# Performance Evaluation

Bernt Arne Ødegaard

24 November 2021

## **Contents**

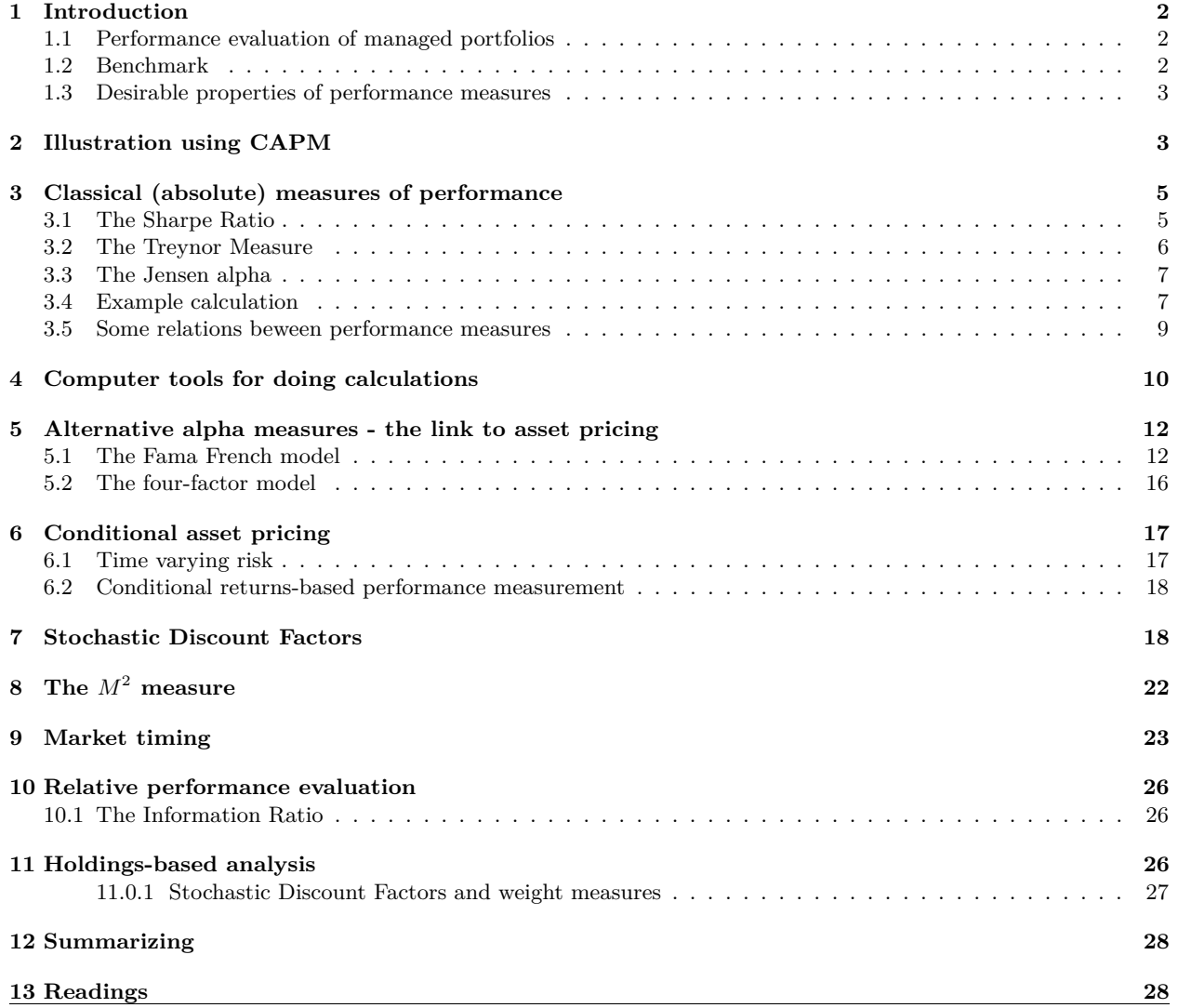

## <span id="page-1-0"></span>**1 Introduction**

A common quesion in finance is the "performance question":

How well did a given investment/portfolio/mutual fund "perform"?

The empirical challenge: When we observe an actual portfolio return, we need a way to ask how good this return was.

This is a nontrivial exercise, one needs to establish a theoretical framework that allows one to say whether the performance is good or not.

The classical measures are developed relative to the CAPM, in particular the three measures named after their developers: Sharpe, Treynor and Jensen.

There are however many alternatives to these.

Some of the alternatives are modifications of the classical measures. For example, the classical Jensen alpha is calculated based on the CAPM. One can however calculate a alpha measure using alternative models for expected returns.

Other alternatives bring more information into the evaluation of the portfolio. The classical measures are based on only observing returns. Another piece of information one can potentially bring into the analysis is the actual portfolio decisions, when stocks are bought and sold.

#### <span id="page-1-1"></span>**1.1 Performance evaluation of managed portfolios**

The application one typically use this for is looking at *portfolio managers*.

The business of evaluating the performance of a portfolio manager has developed a rich set of methodologies for testing whether a manager is skilled or not.

The goal is to identify whether the manager has a skill that goes beyond simple, well known strategies that can easily be implemented by unskilled investors. For example, portfolio tilts towards small stocks should not necessarily be viewed as skill.

The methods can be grouped into two major approaches

- 1. Returns-based performance evaluation
- 2. Portfolio holdings-based performance evaluation

Pros and cons. Returns-based:

1. Rely on less information

2. Returns are often available at higher frequencies than other information

Portfolio holdings-based

- 1. Will more clearly identify skill
- 2. Require more information than returns-based measures.

#### <span id="page-1-2"></span>**1.2 Benchmark**

A benchmark is a measuring tape, a portfolio that is an alternative investment opportunity. Good benchmarks should be

- Unambiguous
- Tradeable
- Measurable
- Appropriate
- Reflective of current investment opinions
- Specified in advance.

#### <span id="page-2-0"></span>**1.3 Desirable properties of performance measures**

[Chen and Knez](#page-27-2) [\(1996\)](#page-27-2): Desirable properties of performance measures.

- Fit. Capture strategies relevant for uninformed investors. Have zero performance for simple strategies feasible for such investors.
- Be Scalable. Linear combinations of manager measures should equal the measure for the linear combination of manager portfolios
- Be continuous. Close skills/strategies should have close performance measures.
- Exhibit monotonicity. Assign higher measures for more skilled managers.

An added desirable property is manipulation-proofness. See [Goetzmann, Ingersoll, Spiegel, and Welch](#page-27-3) [\(2007\)](#page-27-3)

## <span id="page-2-1"></span>**2 Illustration using CAPM**

Let us illustrate by discussing the classical issue of picking overvalued stocks with reference to the CAPM.

According to the CAPM, *all* securities should plot on the security market line (SML). If so expected return for every security should satisfy:

$$
E[\tilde{r}_j] = r_f + (E[\tilde{r}_m] - r_f)\beta_j
$$

Many security analysts use the SML to identify 'mis-priced' securities. Obviously, these analyst believe that markets are inefficient, but also think that betas provide a good measure of the risk of an individual security. The following example illustrates the procedure used by security analysts to identify 'mis-priced' securities. **Exercise 1.**

Suppose your investment company estimates the beta for Westinghouse to be 1.20 and the dividend growth rate to be 10%. The current yield on a one-year T-bill is 8.0% and the market risk premium is estimated to be 7.0%. Westinghouse is expected to pay a dividend of \$3.50 next year.

- 1. If these estimates are correct, what should be the market price of Westinghouse's stock?
- 2. If you observe a price of Westinghouse of 52, what is your recommendation?

#### **Solution to Exercise 1.**

1. To find the current market price, Use CAPM to find the discount rate for Westinghouse:

$$
r = r_f + (E[\tilde{r}_m] - r_f)\beta = 0.08 + 0.07 \cdot 1.20 = 16.4\%
$$

The estimated market price

$$
P_0 = \frac{E[D_1]}{r - g} = \frac{\$3.50}{0.164 - 0.10} = \$54.69
$$

If the actual market price is less than \$54.69, the stock is undervalued, and if greater than \$54.69, the stock is overvalued.

2. An observed price of 52, the stock is undervalued, buy.

The CAPM offers two benchmarks against which the performance of an investment manager can be judged, the CML and the SML.

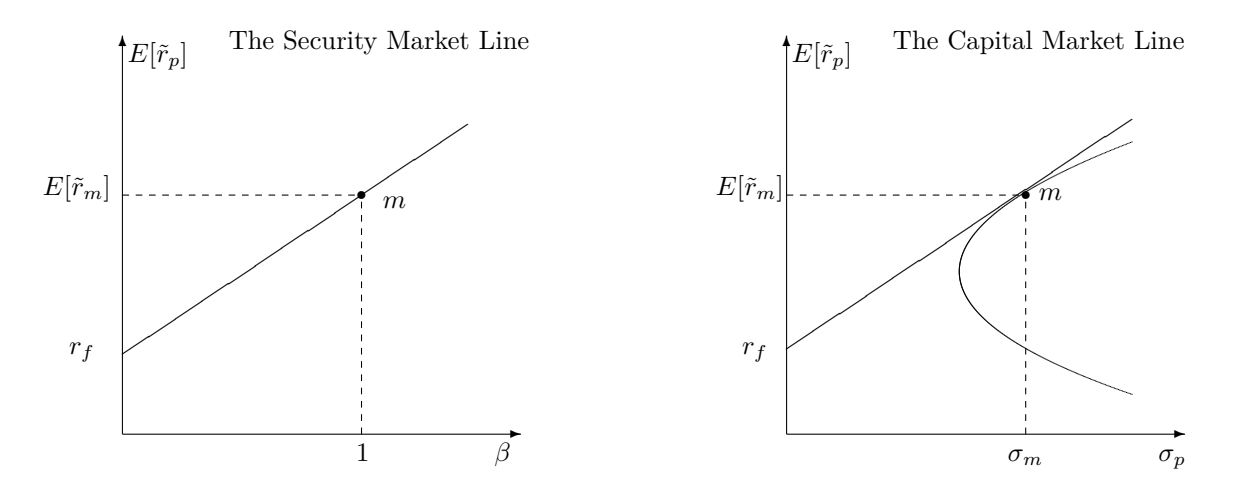

If an investment manager consistently outperforms the SML, this would be evidence that the manager has the ability to pick undervalued securities. Clearly, you would want such an investment manager on your team.

But outperforming the SML may *not* be sufficient to qualify as a 'good' investment manager. Part of the reason investors hold mutual funds is for their diversification services. If a large fraction of your wealth is tied up in a single mutual fund, you want them to be well-diversified. Thus, for investment managers who are supplying diversification benefits to investors, the SML is an incomplete benchmark for performance. They should provide high rewards for risk as measured by the variance. In other words, the investment manager should be expected to compare favourably to the CML, which gives the tradeoff between risk and return for well-diversified portfolios.

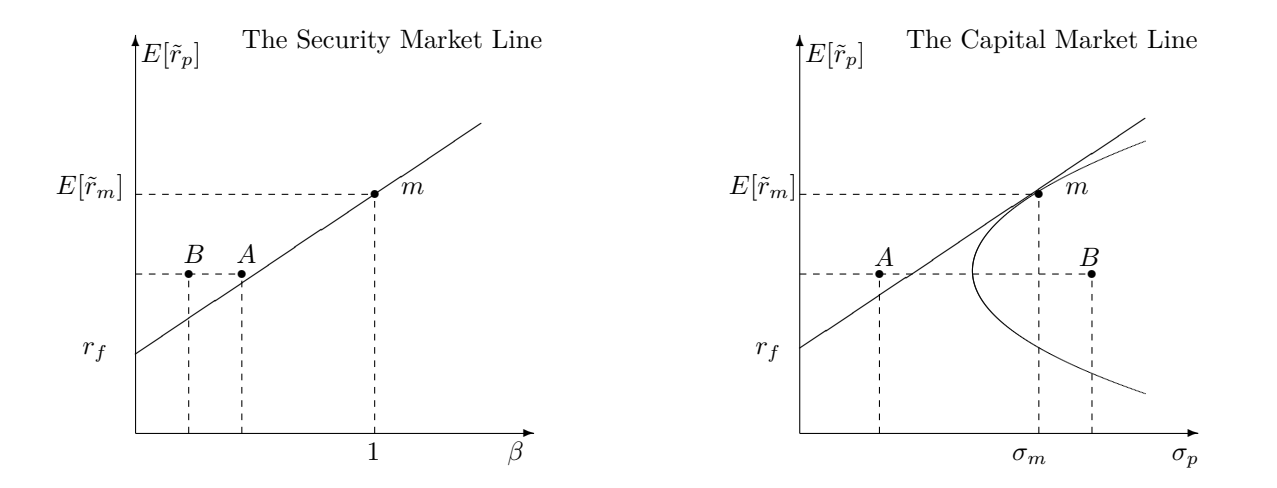

Which of the two mutual funds would you rather invest in, A or B? Why?

## <span id="page-4-0"></span>**3 Classical (absolute) measures of performance**

Let us now present the three classical measures used to evaluate performance

#### <span id="page-4-1"></span>**3.1 The Sharpe Ratio**

The Sharpe ratio is an answer to the question: How far is an asset *p* from the Capital Market Line? Recall the capital market line as the mapping of the opportunity set in mean-standard-deviation space.

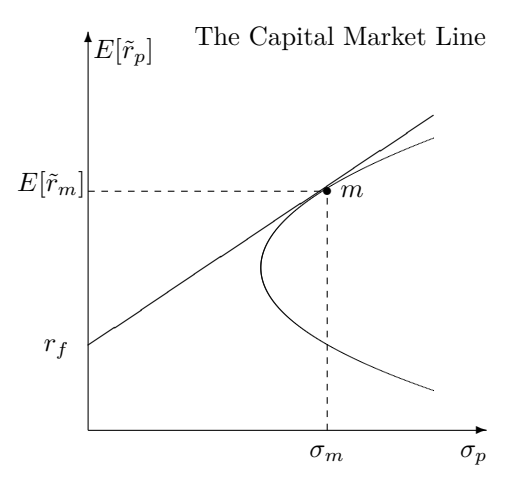

In such a figure, on can calculate the line from  $r_f$  through any portfolio  $p$  as:

$$
r_p - r_f = S\sigma_p
$$

Here *S* is the slope of the line from the risk free rate through *p*.

From the equation for this line solve for *S*:

$$
S = \frac{r_p - r_f}{\sigma_p}
$$

This is the Sharpe inde. The Sharpe Index is not informative by itself, only when compared to something, such as the market index:

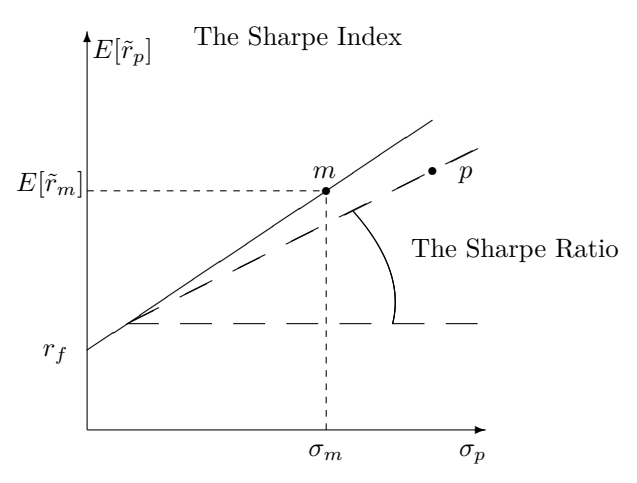

Sharpe is primarily used for undiversified portfolios.

## <span id="page-5-0"></span>**3.2 The Treynor Measure**

The Treynor measure  $T_p$  of a portfolio  $p$  is defined as

$$
T_p = \frac{r_p - r_f}{\beta_p}
$$

The Treynor measure is the slope of the line from *r<sup>f</sup>* in mean-beta-space. To see that, consider a mapping in  $E[r] - \beta$  space

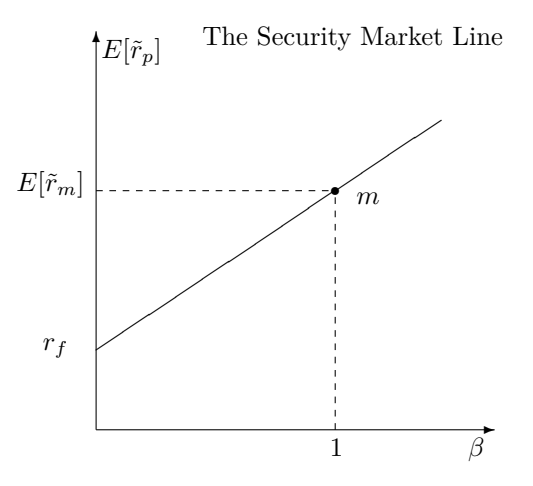

The equation for the line starting at  $r_f$  is

$$
r_p - r_f = T\beta,
$$

where *T* is the slope of this line.

Solving for *T* we find

$$
T = \frac{r_p - r_f}{\beta_p}
$$

A Treynor index is not meaningful by itself, only when compared to an alternative (benchmark) investment, such as the market portfolio.

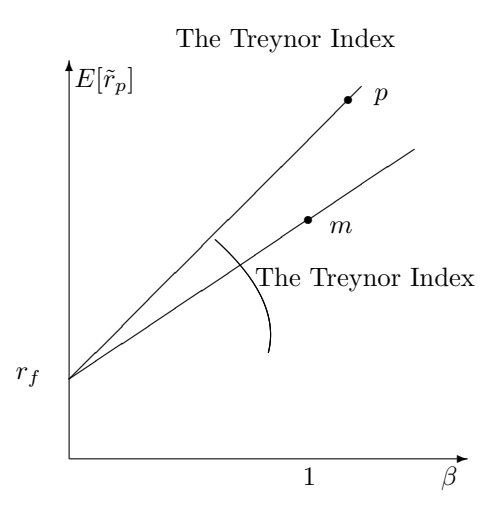

## <span id="page-6-0"></span>**3.3 The Jensen alpha**

Alpha is an attempt to answer the question: Does the return on a portfolio/asset exceed its *required* return? Jensens alpha is the difference between actual performance and required return

$$
\alpha_p = r_p
$$
 – required return =  $r_p - \hat{r}_p$ 

To find an estimate of requred return an asset pricing model is required.

The classical such asset pricing model is the CAPM, which is what Jensen used

$$
\hat{r}_p = (r_f + \beta_p(r_m - r_f))
$$

Alpha is then

$$
\alpha_p = r_p - (r_f + \beta_p(r_m - r_f))
$$

Graphically:

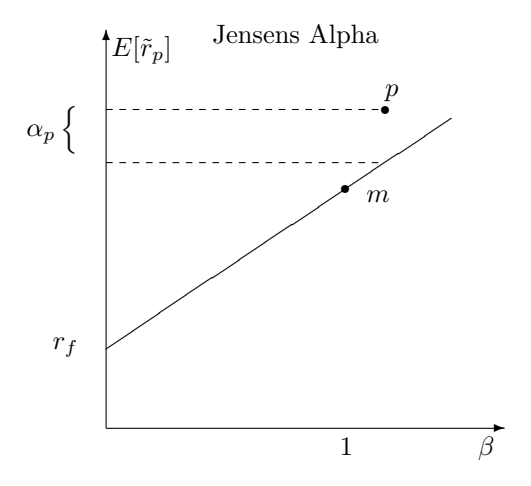

## <span id="page-6-1"></span>**3.4 Example calculation**

#### **Exercise 2.**

Given the following information about the return on a stock ABC, the S&P market index and risk free returns.

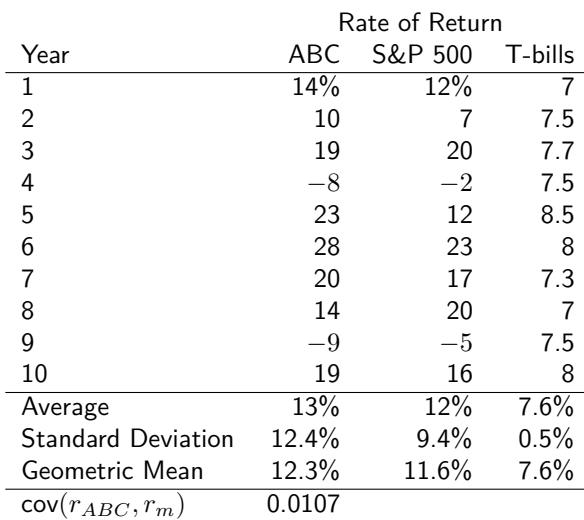

1. Calculate the beta of ABC stock.

- 2. Calculate the Sharpe measure for ABC stock. Compare it to the market and draw a diagram illustrating its placing in mean – standard deviation space.
- 3. Calculate the Treynor measure for ABC stock. Compare it to the marke and draw a diagram illustrating its placing in mean – beta space.
- 4. Calculate Jensen's Alpha for ABC stock and draw a diagram illustrating its placing in mean beta space.

#### **Solution to Exercise 2.**

1. Beta

$$
\beta_{ABC,m} = \frac{\text{cov}(r_{ABC}, r_m)}{\text{var}(r_m)} = 1.20375
$$

2. Sharpe index:

$$
S_{ABC} = \frac{r_{ABC} - r_f}{\sigma_{ABC}} = \frac{0.13 - 0.076}{0.124} = 0.43
$$

This can be compared to the Sharpe Ratio for the market portfolio *m*:

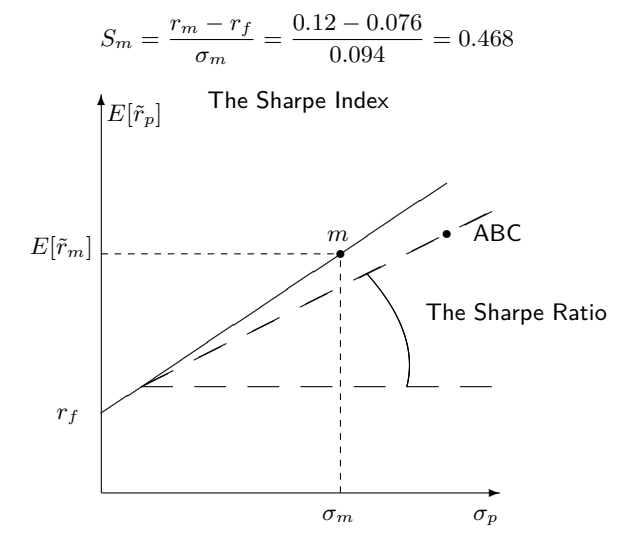

3. Treynor Index:

$$
T_{ABC} = \frac{r_{ABC} - r_f}{\beta_{ABC}} = \frac{0.13 - 0.076}{1.20375} = 0.04485
$$

This is to be compared to the Treynor Index of the market:

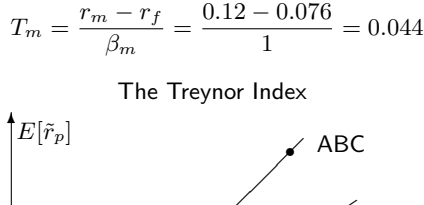

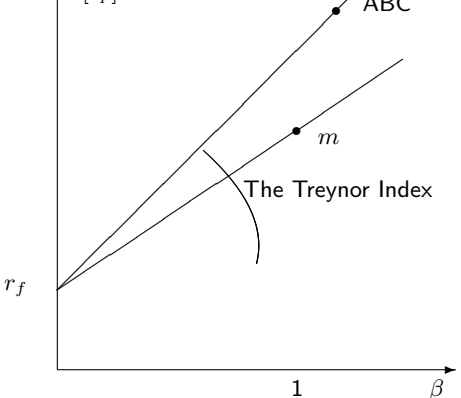

4. Jensens alpha:

$$
\alpha_{ABC} = \overline{r_{ABC}} - E[r_{ABC}] = \overline{r}_{ABC} - (r_f + \beta_{A,m}(r_m - r_f))
$$

$$
= 0.13 - (0.076 + 1.20375(0.12 - 0.076)) = 0.00103 = 0.103\%
$$

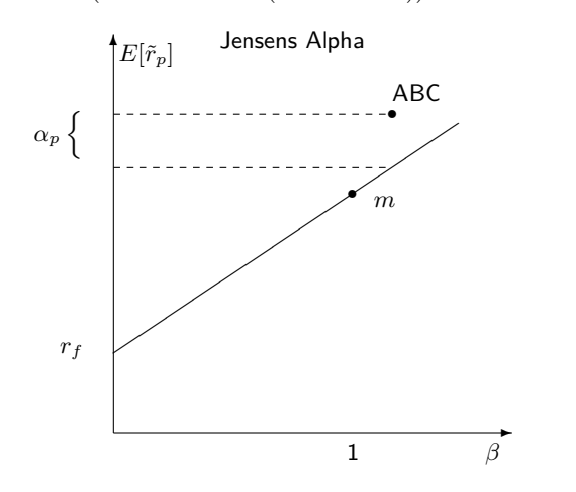

### <span id="page-8-0"></span>**3.5 Some relations beween performance measures**

There is some useful intuition to be had in terms of comparisons using several of these measures.

Let us first link the Treynor measure and Jensen's alpha, and show that for positive beta assets, positive alpha assets will have a Treynor index above the Treynor index of the market.

**Exercise 3.** The Treynor index of an asset  $p$  is  $T = \frac{E[r_p]-r_f}{\beta}$  $\frac{p|-r_f}{\beta_p}$ . Jensen's alpha *α<sup>p</sup>* for the same asset is

$$
\alpha_p = E[r_p] - (r_f + \beta_p(E[r_m] - r_f)).
$$

Show that

$$
T_p = \frac{\alpha_p}{\beta_p} + T_m
$$

where *T<sup>m</sup>* is the Treynor measure of the market. **Solution to Exercise 3.**

$$
T_p = \frac{r_p - r_f}{\beta_p}
$$
  
\n
$$
= \frac{\alpha_p - \alpha_p + r_p - r_f}{\beta_p}
$$
  
\n
$$
= \frac{\alpha_p - (r_p - (r_f + \beta_p(r_m - r_f))) + r_p - r_f}{\beta_p}
$$
  
\n
$$
= \frac{\alpha_p}{\beta_p} + \frac{\beta_p(r_m - r_f)}{\beta_p}
$$
  
\n
$$
= \frac{\alpha_p}{\beta_p} + \frac{r_m - r_f}{1}
$$
  
\n
$$
T_p = \frac{\alpha_p}{\beta_p} + T_m
$$

Observe the implication: for positive beta assets, positive alpha assets will have a Treynor index above the Treynor index of the market.

Let us also look at the relationship between Jensen's alpha and the Sharpe ratio. Positive alpha assets will have a Sharpe ratio above that of the market as long as the correlation between *p* and *m* is not too low. **Exercise 4.**

The Sharpe index of an asset *p* is  $S_p = \frac{E[r_p]-r_f}{\sigma_p}$  $\frac{p\rfloor-r_f}{\sigma_p}$ . The Jensen alpha  $\alpha_p$  of the same asset is

$$
\alpha_p = E[r_p] - (r_f + \beta_p(E[r_m] - r_f)).
$$

Show that

$$
S_p = \frac{\alpha_p}{\beta_p} + \rho(r_p, r_m)S_m
$$

where  $\rho(r_p, r_m)$  is the correlation between asset  $p$  and the market  $m$ . **Solution to Exercise 4.**

$$
S_p = \frac{r_p - r_f}{\sigma_p}
$$
  
\n
$$
= \frac{\alpha_p - \alpha_p + r_p - r_f}{\sigma_p}
$$
  
\n
$$
= \frac{\alpha_p}{\beta_p} + \frac{\beta_p(r_m - r_f)}{\sigma_p}
$$
  
\n
$$
= \frac{\alpha_p}{\beta_p} + \frac{\frac{\text{cov}(r_p, r_m)}{\text{var}(r_m)}(r_m - r_f)}{\sigma_p}
$$
  
\n
$$
= \frac{\alpha_p}{\beta_p} + \frac{\frac{\text{cov}(r_p, r_m)}{\sigma(r_m)\sigma(r_p)}(r_m - r_f)}{\sigma_m}
$$
  
\n
$$
= \frac{\alpha_p}{\beta_p} + \rho(r_p, r_m)S_m
$$

Positive alpha assets will have a Sharpe ratio above that of the market as long as the correlation between *p* and *m* is not too low.

## <span id="page-9-0"></span>**4 Computer tools for doing calculations**

In practice, we need to use a computer tool to do performance calculations. Obviously much of this can be done in Excel and similar spreadsheets. But spreadsheets is not the best tool to do this kind of analysis. We will instead look at two alternatives.

- Matlab and similar matrix tools. This is the best tool for doing and learning the calculations. The bad part about Matlab is that it is hard to get the *data* lined up and into th matrix handler. In current practice we are therefore seeing a move away from Matlab, replacing it with:
- R, which is a tool for statistical analysis. This tool is much easier to get data into, and it can do most of the tasks you use Matlab for. It is therefore taking over for Matlab in many "quant shops"

Let us first look at an example of using Matlab to do a performance analysis. **Exercise 5.**

You are given historical returns of two different equities,  $r_A$  and  $r_B$ , as well as the market return  $r_m$ , and the risk free rate *r<sup>f</sup>* .

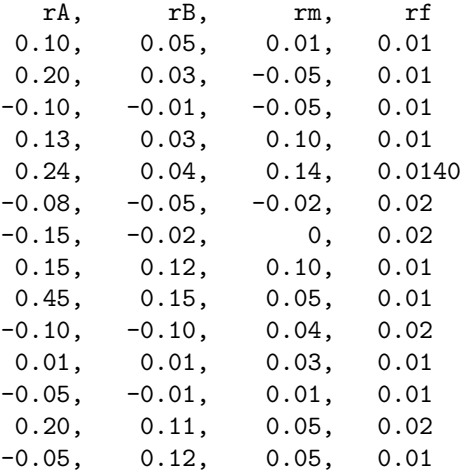

Use matlab/octave to calculate

- Sharpe measures
- Treynor measures
- Jensen alphas (relative to the CAPM)

#### **Solution to Exercise 5.**

```
rets = dlmread("../data/example.txt",",",1,0);
rets
rA = rets(:,1);rB = rets(:,2);rm = rets(:,3);rf = rets(:,4);sA = mean(rA-rf)/std(rA)sB = mean(rB-rf)/std(rB)sm = mean(rm-rf)/std(rm)beta = cov(rA, rm)/var(rm)beta = cov(rB, rm)/var(rm)beta = 1tA = mean(rA-rf)/betaAtB = mean(rB-rf)/betaBtm = mean(rm-rf)/betam
alphaA = mean(rA - (rf + betaA*(rm-rf)))alphaB = mean(rB - (rf + betaB*(rm-rf)))
```
results in the following output

```
rets =
  0.10000 0.05000 0.01000 0.01000
  0.20000 0.03000 -0.05000 0.01000
 -0.10000 -0.01000 -0.05000 0.010000.13000 0.03000 0.10000 0.01000
  0.24000 0.04000 0.14000 0.01400
 -0.08000 -0.05000 -0.02000 0.02000-0.15000 -0.02000 0.00000 0.020000.15000 0.12000 0.10000 0.01000
  0.45000 0.15000 0.05000 0.01000
```

```
-0.10000 -0.10000 0.04000 0.02000
  0.01000 0.01000 0.03000 0.01000
 -0.05000 -0.01000 0.01000 0.01000
  0.20000 0.11000 0.05000 0.02000
 -0.05000 0.12000 0.05000 0.01000
sA = 0.32043sB = 0.28515sm = 0.35502beta = 1.3418beta = 0.52031beta = 1tA = 0.040778
tB = 0.039262
tm = 0.019714
alphaA = 0.028262
alphaB = 0.010171
```
This example is also illustrated using R and Julia with code next to these lecture notes.

## <span id="page-11-0"></span>**5 Alternative alpha measures - the link to asset pricing**

The alpha measure is the difference between the actual performance of a portfolio *p* and required return of an "otherwise equivalent" portfolio *p* ∗ .

$$
\alpha_p = r_p - \text{required return} = r_p - \hat{r}_{p^*}
$$

In this calculation there are several choices involved.

- Finding an "otherwise equivalent" portfolio. This is typically called the "benchmark" portfolio. A usual requirement in practice is that benchmarks should be an investable trading strategy.
- Finding the *required return* on this portfolio. This involves choosing an asset pricing model.

Jensen's original alpha is calculated using the market portfolio as the benchmark portfolio, and the CAPM as an asset pricing model. However, any other asset pricing model can be used instead of the CAPM.

#### <span id="page-11-1"></span>**5.1 The Fama French model**

A common asset pricing model is the the Fama-French 3 factor model. [Fama and French](#page-27-4) [\(1992,](#page-27-4) [1993\)](#page-27-5).

$$
E[r_{pt}] = r_{f,t} + (E[r_{m,t}] - r_{f,t})\beta_i + b_i^{hml} HML_t + b_i^{smb} SMB_t
$$

where  $R_{pt}$  is the month-*t* return on a the managed portfolio (net return minus T-bill return); RMRF<sub>t</sub> is the month-*t* excess return on a value-weighted aggregate market proxy portfolio; and SMB*<sup>t</sup>* , HML*<sup>t</sup>* and UMD*<sup>t</sup>* are month-*t* return on value-weighted zero-investment factor-mimicking portfolios for size, book-tomarket (BTM) equity, and one-year momentum in stock returns, respectively.

Using this instead of the CAPM, would calculate the alpha for a portfolio *p* as:

$$
\alpha_{p,t} = r_{p,t} - (r_{f,t} + \beta_i (r_{m,t} - r_{f,t}) + b_i^{hml} HML_t + b_i^{smb} SMB_t)
$$

One reason for the popularity of this model as a benchmark is the provision by Ken French of these factors on his homepage. These factors applies to the cross-section of US stock returns. For other market places similar pricing factors applies, factors that captures predictable variation in asset returns. **Exercise 6.**

Download monthly returns for 10 Norwegian Industry Portolios 1980–2013. Also download returns for a broad Norwegian market index for the same period, and an estimate of the one month risk free rate.

- 1. Calculate Jensen's alpha using CAPM as asset pricing model.
- 2. Calculate Jensen's alpha using the Fama French three factor model as asset pricing model.

#### **Solution to Exercise 6.** Read in the data

```
> library(zoo)
> IndPortf <- read.zoo("../data/industry_portfolios_monthly_ew.txt",
                    + format="%Y%m%d",header=TRUE,sep=",")
> head(IndPortf[,1:2])
       X10.Energy.ew. X15.Material.ew.
1980-01-31 0.097561 0.01221640
1980-02-29 0.011111 0.07595600
1980-03-31 -0.098901 -0.10693300
1980-04-30 0.091463 0.02555040
1980-05-31 0.131844 0.01895950
1980-06-30 -0.036269 0.00775375
> MarketPortf <- read.zoo("../data/market_portfolios_monthly.txt",
                        sep=",",header=TRUE,format="%Y%m%d")
> head(MarketPortf)
                EW VW Allshare OBX
1980-01-31 0.021660 0.023249 NA NA
1980-02-29 0.055595 -0.042630
1980-03-31 -0.053663 -0.186248 NA NA
1980-04-30 0.013371 0.098598 NA NA
1980-05-31 0.043773 0.112954 NA NA
1980-06-30 -0.003351 -0.013420 NA NA
> ew <- MarketPortf$EW
> head(ew)
1980-01-31 1980-02-29 1980-03-31 1980-04-30 1980-05-31 1980-06-30
 0.021660 0.055595 -0.053663 0.013371 0.043773 -0.003351
> Rf <- read.zoo("../data/Rf_monthly.txt",
               sep=",",header=TRUE,format="%Y%m%d")
> head(Rf)
1979-12-31 1980-01-31 1980-02-29 1980-03-31 1980-04-30 1980-05-31
0.00818333 0.00826667 0.00821667 0.00827500 0.00834167 0.00828333
> Rf <- lag(Rf,-1)
> head(Rf)
1980-01-31 1980-02-29 1980-03-31 1980-04-30 1980-05-31 1980-06-30
0.00818333 0.00826667 0.00821667 0.00827500 0.00834167 0.00828333
>
> eRm <- ew-Rf
> eRi <- IndPortf-Rf
\overline{\phantom{a}}> head(eRm)
1980-01-31 1980-02-29 1980-03-31 1980-04-30 1980-05-31 1980-06-30
0.01347667 0.04732833 -0.06187967 0.00509600 0.03543133 -0.01163433
   Do the regression for the first industry:
> data1 <- merge(na.omit(eRi[,1]),eRm,all=FALSE)
> eri <- data1[,1]
> erm <- data1[,2]
> names(eri) <- "eri"
> names(erm) <- "erm"
> regr1 <- lm(eri~erm)
> summary(regr1)
```

```
The results
Call:
lm(formula = eri - errm)Residuals:
    Min 1Q Median 3Q Max
-0.17072 -0.02880 0.00187 0.02618 0.44307
Coefficients:
           Estimate Std. Error t value Pr(>|t|)
(Intercept) 0.0005646 0.0026026 0.217 0.828
erm 1.3822523 0.0453677 30.468 <2e-16 ***
---
Signif. codes: 0 '***' 0.001 '**' 0.01 '*' 0.05 '.' 0.1 ' ' 1
Residual standard error: 0.05163 on 406 degrees of freedom
Multiple R-squared: 0.6957,Adjusted R-squared: 0.695
F-statistic: 928.3 on 1 and 406 DF, p-value: < 2.2e-16
  To get this into a table, use the stargazer package.
> library(stargazer)
> collabels <- c("10 Enrgy", "15 Matr",
+ "20 Indus", "25 ConsDisc",
+ "30 ConStapl", "35 Hlth",
+ "40 Finan", "45 IT",
+ "50 Tele", "55 Util")
> rowlabels <-c("beta","alpha")
> stargazer(regr1,regr2,regr3,regr4,regr5,regr6,regr7,regr8,regr9,regr10,
+ column.labels=collabels,
+ covariate.labels=rowlabels,
```
+ omit.stat=c("f","rsq","ser"),

```
+ digits=3,
```
+ float=FALSE,

```
+ header=FALSE)
```
Which results in the following table

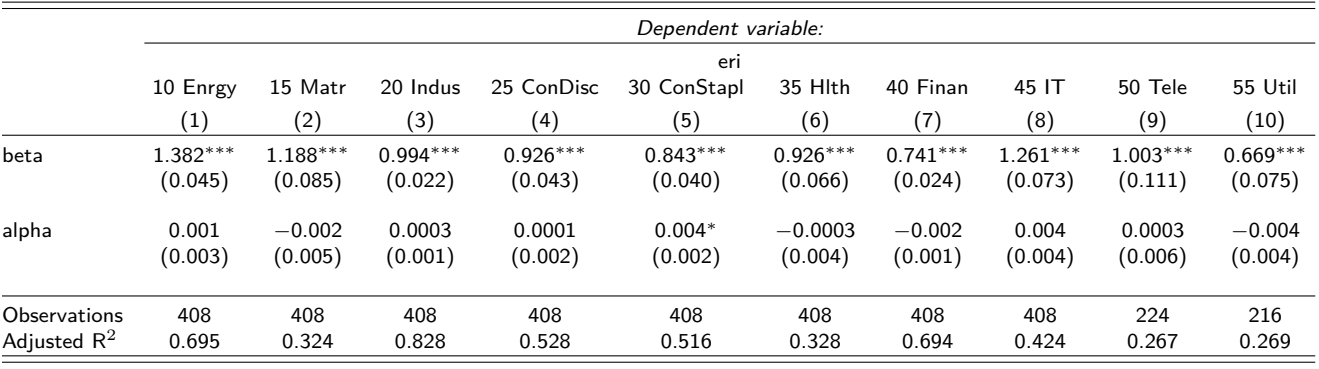

Note: <sup>∗</sup>p*<*0.1; ∗∗p*<*0.05; ∗∗∗p*<*0.01

The Fama French model

Reading the Fama French factors

```
> head(PricFacts)
          SMB HML PR1YR UMD LIQ
1981-01-31 NA NA NA NA 0.20882000
1981-02-28 NA NA 0.2025280 0.0718885 0.26717800
1981-03-31 NA NA 0.1741180 0.1947210 0.02982810
1981-04-30 NA NA 0.0289189 0.1102370 0.14572500
1981-05-31 NA NA -0.0262097 -0.0171490 -0.04324430
1981-06-30 NA NA -0.0212579 0.0160817 0.00845631
> SMB <- na.omit(PricFacts$SMB)
> HML <- na.omit(PricFacts$HML)
   Doing the regression on the first portfolio
> eri \le data1[,1]
> erm <- data1$eRm
> names(eri) <- "eri"
> names(erm) <- "erm"
> smb <- data1$SMB
> hml <- data1$HML
> names(smb) <- "smb"
> names(hml) <- "hml"
> regr1 <- lm(eri~erm+smb+hml)
  Which result in the following results
> summary(regr1)
Call:
lm(formula = eri - erm + smb + hml)Residuals:
     Min 1Q Median 3Q Max
-0.157188 -0.026138 0.001237 0.026013 0.127511
Coefficients:
           Estimate Std. Error t value Pr(>|t|)
(Intercept) 0.001958 0.002394 0.818 0.4139
erm 1.308991 0.040551 32.280 <2e-16 ***
smb -0.122480 0.051245 -2.390 0.0173 *
hml -0.054556 0.045237 -1.206 0.2286
---
Signif. codes: 0 '***' 0.001 '**' 0.01 '*' 0.05 '.' 0.1 ' ' 1
Residual standard error: 0.04429 on 368 degrees of freedom
Multiple R-squared: 0.7461,Adjusted R-squared: 0.744
F-statistic: 360.5 on 3 and 368 DF, p-value: < 2.2e-16
   Collecting the results
```
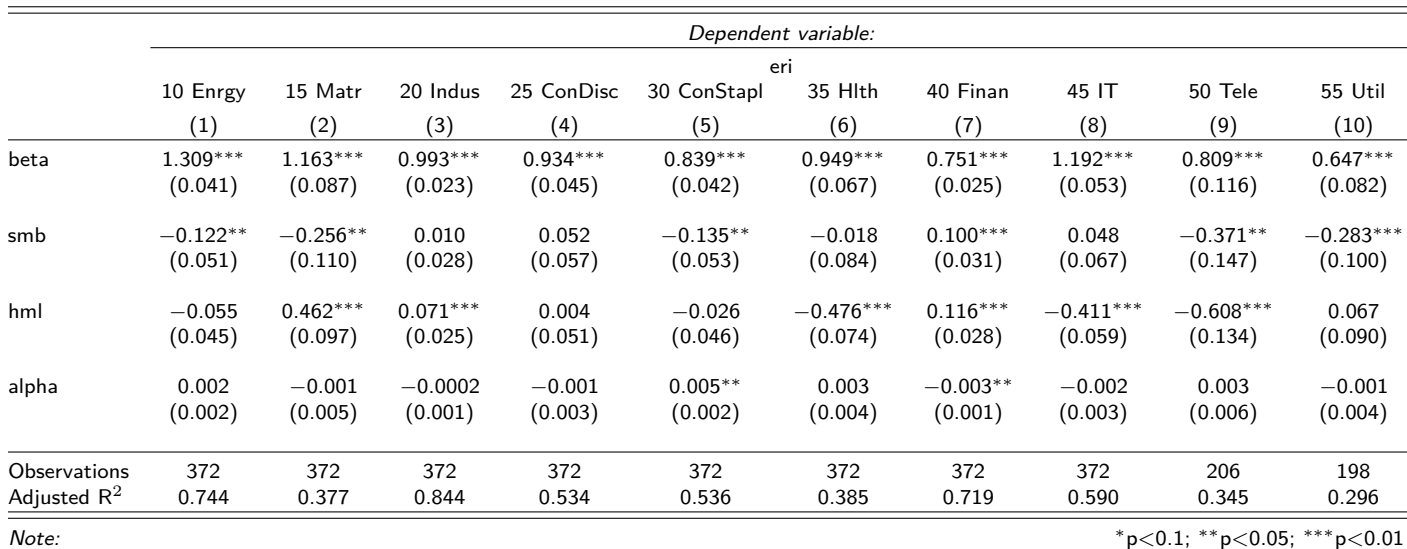

### <span id="page-15-0"></span>**5.2 The four-factor model**

The standard benchmark for academics is the four-factor model of [Carhart](#page-27-6) [\(1997\)](#page-27-6).

$$
R_{p,t}^{e} = \alpha + \beta (r_{m,t} - r_{f,t}) + b^{SMB} \text{SMB}_{t} + b^{HML} \text{HML}_{t} + b^{UMD} \text{UMD}_{t} + \varepsilon_{pt}
$$

where  $R_{p,t}^e$  is the month-*t* excess return on a the managed portfolio (net return minus T-bill return);  $(r_{m,t} - r_{f,t})$  is the month-*t* excess return on a value-weighted aggregate market proxy portfolio, and SMB<sub>t</sub> and HML*<sup>t</sup>* are month-*t* return on value-weighted zero-investment factor-mimicking portfolios for size, bookto-market (BTM) equity, respectively.

#### **Exercise 7.**

On the course homepage you will find returns for Folketrygdfondet, a Pension Fund controlled by the Ministry of Finance, primarily investing in the Norwegian equity markets. The file "folketrygdfondet\_1998\_2014.csv" contains data for 1998 to 2014. In this file, the first data column (labeled SPN), contains data for the norwegian equity part of the portfolio. With this data, do a performance analysis using one factor and three factor models

$$
eR_{pt} = \alpha_p + \beta_p eR_{mt} + \varepsilon_t
$$

$$
eR_{pt} = \alpha_p + \beta_p eR_{mt} + b_s SMB_t + b_h HML_t + \varepsilon_t
$$

Consider both an equally weighted and a value weighted market index. **Solution to Exercise 7.**

You read in the data and align it. Show reading the FTF data:

```
library(zoo)
```

```
datadir <- "/home/bernt/data/2015/folketrygdfondet/"
filename <- paste(datadir,"folketrygdfondet_1998_2014.csv",sep="")
data <- read.zoo(filename,format="%m/%d/%Y",skip=1,header=TRUE,sep=",")
rets <- as.numeric(coredata(data$SPN))
SpnRets <- zoo(rets/100.0,order.by=as.yearmon(index(data)))
head(SpnRets)
```
The resulting time series are summarized as

| Statistic  | N   | Mean     | St. Dev. | Min      | Max   |
|------------|-----|----------|----------|----------|-------|
| $e$ Rp     | 195 | 0.005    | 0.063    | $-0.245$ | 0.141 |
| eRmew      | 195 | 0.010    | 0.051    | $-0.188$ | 0.119 |
| eRmvw      | 195 | 0.014    | 0.061    | $-0.221$ | 0.162 |
| <b>SMB</b> | 195 | 0.006    | 0.042    | $-0.171$ | 0.133 |
| HML        | 195 | $-0.001$ | 0.046    | $-0.166$ | 0.093 |

Doing the regressions. One factor model

```
eRp <- SpnRets - Rf
data <- merge(eRp,eRmew,eRmvw,all=FALSE)
eRp <- data$eRp
eRmEW <- data$eRmew
eRmVW <- data$eRmvw
regrEW <- lm(eRp ~ eRmEW)
regrVW <- lm(eRp ~ eRmVW)
   Doing the regressions, Three factor model
```
data <- merge(eRp,eRmew,eRmvw,SMB,HML,all=FALSE) eRp <- data\$eRp eRmEW <- data\$eRmew eRmVW <- data\$eRmvw SMB <- data\$SMB HML <- data\$HML

```
regrEW3 <- lm(eRp ~ eRmEW+SMB+HML)
regrVW3 <- lm(eRp ~ eRmVW+SMB+HML)
```
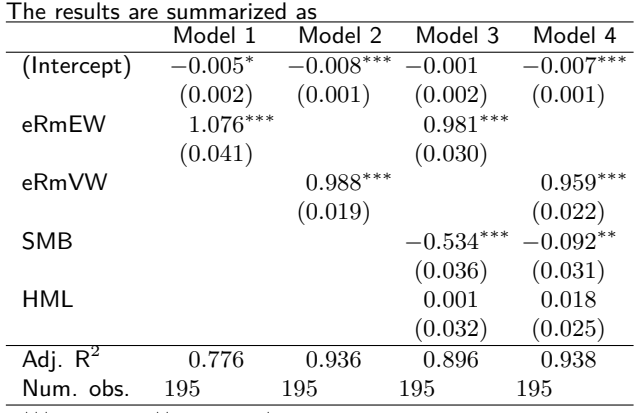

∗∗∗*p <* 0*.*001, ∗∗*p <* 0*.*01, <sup>∗</sup>*p <* 0*.*05

## <span id="page-16-0"></span>**6 Conditional asset pricing**

The estimations so far has assumed that the sensitivity to risk does not vary over time. If one does not want to impose this assumption, one needs to apply the tools of *conditional asset pricing*.

### <span id="page-16-1"></span>**6.1 Time varying risk**

The standard benchmark assumes the risk loadings are constant for the analysis period. That may not be appropriate. There are applications where portfolio compositions change substantially, which may also change the risk of the component assets. In such cases one want to allow for time varying risk measures.

Let us discuss this in the context of a one-factor (CAPM) asset pricing model.

$$
eR_{pt} = \alpha_p + \beta_p \text{RMRF}_t + \varepsilon_{pt}
$$

If the risk is time varying, one need to replace the  $\beta_p$  with a time varying coefficient,  $\beta_{p,t}$ , and evaluate

$$
eR_{pt} = \alpha_p + \beta_{pt} \text{RMRF}_t + \varepsilon_{pt}
$$

One way to approach the estimation of this time varying  $\beta_{pt}$  is to use the portfolio weights and (time varying) estimates of the betas of the component assets in the portfolio. If we let *wit* be the weight of asset *i* in the portfolio at time *t*, and  $\beta_{it}$  an estimate of the (conditional) beta of asset *i* at time *t*, we calculate the conditional beta for the portfolio as

$$
\beta_{pt} = \sum_i w_{it} \beta_{it}
$$

In practice, the betas for individual assets are estimated using information available at time *t* − 1.

#### <span id="page-17-0"></span>**6.2 Conditional returns-based performance measurement**

A more general approach is to consider *conditional* returns based performance measurement.

Again, consider the one-factor case with time varying coefficients.

$$
eR_{pt} = \alpha_{pt} + \beta_{pt} \text{RMRF}_t + \varepsilon_{pt}
$$

The econometrician need to specify a parameterization of the time-varying parameters as functions of instruments  $Z_{t-1}$  observable prior to time  $t$ .

$$
\alpha_t = \alpha(Z_{t-1})
$$

$$
\beta_t = \beta(Z_{t-1})
$$

where  $\alpha$ () and  $\beta$ () are functional relationships. Limiting the analysis to linear specifications, we want to estimate

$$
\alpha_t = a_0 + a_1 Z_{t-1}
$$

$$
\beta_t = b_0 + b_1 Z_{t-1}
$$

For a given choice of instruments  $Z_{t-1}$  we would then be estimating

$$
eR_{pt} = \alpha_t = a_0 + a_1 Z_{t-1} + b_0 \text{RMRF}_t + b_1 Z_{t-1} \text{RMRF}_t + \varepsilon_{pt}
$$

## <span id="page-17-1"></span>**7 Stochastic Discount Factors**

An alternative formulation of the performance estimation problem comes from adapting the methods used for estimating asset pricing model.

Any asset pricing model can be written as a condition on the stochastic discount factor  $m_t$  that prices the risk in the economy at time *t*.

$$
E[\mathbf{m}_t \mathbf{R}_t - 1] = 0
$$

This relationship must also hold for any managed portfolio *p*

$$
E[\mathbf{m}_t R_{pt} - 1] = 0
$$

or, in conditional form,

$$
E[Z_{t-1}\mathbf{m}_t R_{pt} - Z_{t-1}1] = 0
$$

Suppose we estimate the discount factor **<sup>m</sup>**<sup>b</sup> using a crossection of assets. This *empirical stochastic discount factor* can then be used to evaluate any *other* assets, such as a portfolio.

Performance measurement is then a matter of calculating:

$$
\alpha_p = \hat{m}_t R_{pt} - 1
$$

When  $R_{pt}$  is a gross return (Unconditional), or

 $\alpha_p = \hat{m}_t R_{pt}$ 

When  $R_{pt}$  is an excess return (Unconditional).

With conditioning information we would use:

$$
\alpha_p = E[Z_{t-1}\hat{m}_t R_{pt} - Z_{t-1}],
$$

**Exercise 8.**

On the course homepage you will find returns for Folketrygdfondet, a Pension Fund controlled by the Ministry of Finance, primarily investing in the Norwegian equity markets. The file "folketrygdfondet\_1998\_2014.csv" contains data for 1998 to 2014. In this file, the first data column (labeled SPN), contains data for the norwegian equity part of the portfolio. With this data you want to do a portfolio performance analysis.

You want to use a SDF approach to evaluate the portfolio. To this end you first estimate a SDF using the crossection of 10 size based portfolios in the Norwegian Equity Market, i.e. you evaluate

$$
E_{t-1}\left[\mathbf{m}_t\mathbf{e}\mathbf{R}_{it}\right]=0
$$

using data for the Norwegian Equity Market 1980–2014, where **eR***it* is excess return on the set of 10 size sorted portfolios.

You parameterize **m***<sup>t</sup>* as follows

$$
\mathbf{m}_t = 1 + b_1 e R_{mt} + b_2 S M B_t + b_3 H M L_t,
$$

where *eRmt* is excess return for an (equally weighted) market index, and *SMB* and *HML* are Norwegian versions of the Fama-French factors.

You use data for the Norwegian crossection to estimate the parameters  $\hat{b}_1$ ,  $\hat{b}_2$  and  $\hat{b}_3$ . This estimation is done with GMM.

Given the estimated parameters, you calculate the empirical sdf  $\hat{m}$ :

$$
\hat{\mathbf{m}}_t = 1 + \hat{b}_1 e R_{mt} + \hat{b}_2 S M B_t + \hat{b}_3 H M L_t
$$

This empirical sdf is then used to estimate the alpha

$$
\alpha_p = \hat{m}_t e R_{pt}
$$

#### **Solution to Exercise 8.**

First estimate the discount factor **m**. Data for Norway is read in, not shown. Excess returns for size portfolios in eR:

```
> eR <- SizeRets-Rf
```

```
> head(eR)
```
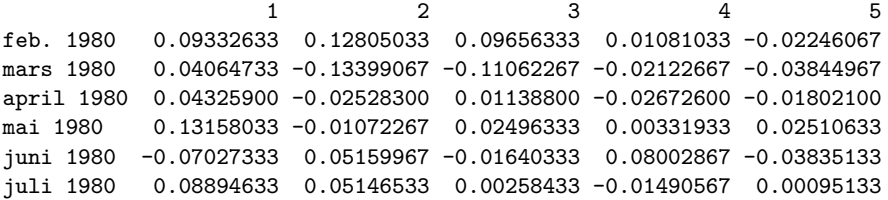

....

Start by gathering all the necessary data into one matrix X:

```
data <- merge(eR,eRm,SMB,HML,all=FALSE)
er <- as.matrix(data[,1:10])
erm <- as.matrix(data[,11])
SMB <- as.matrix(data[,12])
HML <- as.matrix(data[,13])
X <- cbind(er,erm,SMB,HML)
```
To do the GMM estimation, set up moment conditions and rund GMM

```
g <- function (parms,X) {
 b1 \leftarrow \text{params}[1]b2 \leftarrow parms[2]b3 <- parms[3]
 m \leftarrow 1 + b1 * X[, 11] + b2 * X[, 12] + b3 * X[, 13]e \leftarrow m * X[, 1:10]return (e);
}
library(gmm)
t0 < -c(0.1, 0, 0)res \leftarrow gmm(g, X, t0)The results of the GMM estimation
> summary(res)
Call:
gmm(g = g, x = X, t0 = t0)Method: twoStep
Kernel: Quadratic Spectral(with bw = 3.23446 )
Coefficients:
         Estimate Std. Error t value Pr(>|t|)
Theta[1] -3.96584720 1.18316431 -3.35189893 0.00080259
Theta[2] -4.62060402 1.35085274 -3.42050906 0.00062504
Theta[3] -8.93536075 3.51482567 -2.54219173 0.01101597
J-Test: degrees of freedom is 7
                J-test P-value
Test E(g)=0: 16.005459 0.025067
Initial values of the coefficients
 Theta[1] Theta[2] Theta[3]
-2.650790 -5.875247 -13.255253#############
Information related to the numerical optimization
Convergence code = 0
```
Summarizing the results

Function eval. = 202 Gradian eval. = NA

Model 1 Theta[1] −3*.966* (1*.183*)<sup>\*</sup> Theta[2]  $-4.621 (1.351)<sup>∗</sup>$ Theta[3] −8*.935* (3.515)<sup>\*</sup> Criterion function 4072*.*636 Num. obs. 393 ∗∗∗*p <* 0*.*001, ∗∗*p <* 0*.*01, <sup>∗</sup>*p <* 0*.*05 We can now construct an "ex post" **m**. > print(res\$coefficients) Theta[1] Theta[2] Theta[3] -3.965847 -4.620604 -8.935361 > b <- as.numeric(res\$coefficients)  $> m \leftarrow 1 + b[1] * X[,11] + b[2] * X[,12] + b[3] * X[,13]$ > m <- zoo(m,order.by=index(data)) > head(m) juli 1981 aug. 1981 sep. 1981 okt. 1981 nov. 1981 des. 1981 1.31491216 -0.02696329 0.96937468 0.82884810 0.43915309 1.12964091 This **m** is then used to estimate the alpha of the portfolio. First align the data >  $\longrightarrow$   $\longrightarrow$  # portfolio to be evaluated > eRp <- SpnRets - Rf > # intersection of estimated ms and the portfolio to be evaluated > data <- merge(m,eRp,all=FALSE) > head(data) m eRp jan. 1998 1.4690374 -0.03175000 feb. 1998 0.9694579 0.03640000 mars 1998 1.3309379 0.07070833 april 1998 1.4671863 0.03778333 mai 1998 0.9361106 -0.08715833 juni 1998 1.0683310 -0.00269167 > mhat <- data\$m > eRp <- data\$eRp Then do calculation >  $\longrightarrow$  # do alpha calculation > alpha <- mhat\*eRp > head(alpha) jan. 1998 feb. 1998 mars 1998 april 1998 mai 1998 juni 1998 -0.046641937 0.035288268 0.094108397 0.055435183 -0.081589834 -0.002875594 > tail(alpha) okt. 2013 nov. 2013 des. 2013 jan. 2014 feb. 2014 mars 2014 0.033069149 0.020558175 0.003943663 -0.003177656 0.017850086 0.009704936 This result in a time series of monthly alpha estimates. > summary(alpha) Index alpha Min. : 1998 Min. : -0.343869 1st Qu.:2002 1st Qu.:-0.021946 Median :2006 Median : 0.007956 Mean :2006 Mean : 0.004929

3rd Qu.:2010 3rd Qu.: 0.037217 Max. : 2014 Max. : 0.303020

Superior performance is found if this on average is positive. To do a statistical test, treat each observation as independent, and test whether the mean is significantly positive.

```
> mean(alpha)
[1] 0.004929535
> t.test(alpha)
One Sample t-test
data: alpha
t = 0.9721, df = 194, p-value = 0.3322
alternative hypothesis: true mean is not equal to 0
95 percent confidence interval:
-0.00507157 0.01493064
sample estimates:
 mean of x
0.004929535
```
Note that the previous test is a test against alpha equal to zero. If all we are concerned with is the ability to have positive alpha, we do a one sided test.

```
> t.test(alpha,alternative="greater")
One Sample t-test
```

```
data: alpha
t = 0.9721, df = 194, p-value = 0.1661
alternative hypothesis: true mean is greater than 0
95 percent confidence interval:
-0.003451319 Inf
sample estimates:
 mean of x
0.004929535
```
## <span id="page-21-0"></span>**8 The** *M*<sup>2</sup> **measure**

Let us now look at a measure introduced by Franco Modigliani, *M*<sup>2</sup> .

It focus is on total variability. A managed portfolio *p* is mixed with a position in the risk free asset to make the "adjusted" portfolio have the same volatility as the market.

Suppose the managed portfolio *p* has a total variability equal to  $1.5 \times \sigma_m$ . The "adjusted" portfolio  $p^*$  is found by investing a weighte *w* in *p* and a weight  $(1 - w)$  in the risk free asset, such that the portfolio has the same standard deviation as the market:

$$
w\sigma_p + (1 - w)\sigma(r_f) = w\sigma_p + (1 - w)\cdot 0 = w\sigma_P = \sigma_m
$$

or

$$
w = \frac{\sigma_m}{\sigma_p} = \frac{\sigma_m}{1.5\sigma_m} = \frac{1}{1.5} = 0.67
$$

By investing two thirds in *p* and one third in the risk free asset, achieve the same volatility as the market. Since  $P^*$  and  $m$  have the same volatility, see how well  $P$  is performing by comparing the returns.

$$
M^2 = r_{P^*} - r_m
$$

**Exercise 9.**

Given the following data:

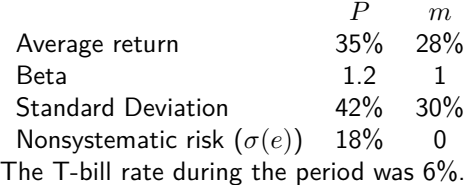

1. Calculate the *M*<sup>2</sup> measure for the portfolio *P*.

#### **Solution to Exercise 9.**

1. The *M*<sup>2</sup> measure.

What weight to get a portfolio of *P* and risk free asset with the same standard deviation?  $w\sigma_P = \sigma_m$ , giving  $w = \sigma_m / \sigma_p = 0.3/0.42 = 0.714$ . with this weight, calculate return

$$
r_{P^*} = wr_P + (1 - w)r_f = 0.7140.35 + (1 - 0.714)0.06 = 0.267
$$

Comparing this to the market return gives the *M*<sup>2</sup> measure

$$
M^2 = r_{P^*} - r_m = 0.267 - 0.28 = -0.013 = -1.3\%
$$

**Exercise 10.**

Demonstrate the following relationship between  $M^2$  and the Sharpe measure  $S_p$  for a portfolio  $p$ :

$$
M^2 = (S_p - S_m)\sigma_m
$$

**Solution to Exercise 10.**

$$
M^2 = R_{P^*} - R_M = S_p \sigma_m - S_m \sigma_m = (S_p - S_m) \sigma_m
$$

This is easiest seen in a diagram.

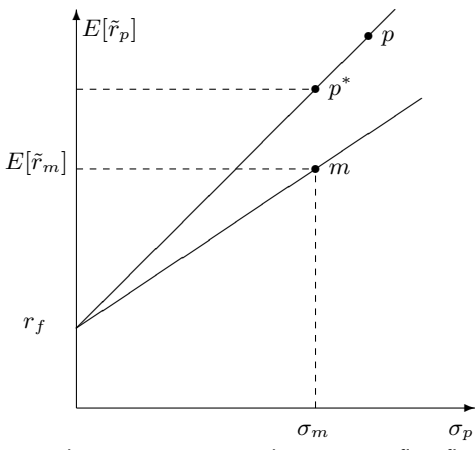

when you want to evaluate  $p$ , you first find the portfolio  $p^*$  with the same risk as the market, and make the comparison for that portfolio.

## <span id="page-22-0"></span>**9 Market timing**

The classical measures are measures of asset selection: Does the picked asset(s) show superior performance? They are implemented using historical averages to estimate. Implicit assumption when doing so: Risk of portfolio does not change during the estimation period.

For some funds this assumption not fulfilled.

The typical example: market timers. Typical timing: Periodically shifting between broad asset classes, such as

- Stocks
- Bonds
- Cash

Based on estimates of which asset class will perform best next period

For example, suppose the fund only invests in two assets: bonds and stocks.

If one is able to predict periods when stocks were doing better, and be in stocks then, a picture like the following emerges:

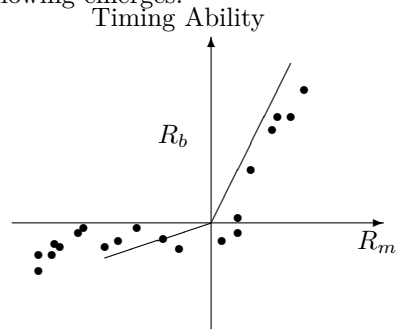

where  $R_b$  is the return on bonds, and  $R_m$  is the return on stocks. How can one measure this?

Suggested regressions: Treynor-Mazry:

$$
r_p - r_f = a + b(r_m - r_f) + c(r_m - r_f)^2 + \varepsilon_p
$$

Henriksson-Merton

$$
r_p - r_f = a + b(r_m - r_f) + c(r_m - r_f)1_{\{r_m > r_f\}} + \varepsilon_p
$$

A positive estimate of *c* in these regression are indications of timing abilities. **Exercise 11.**

You are given the historical percentage excess returns (returns in excess of the risk free rate) for 2 portfolios, P, Q and a benchmark *M*.

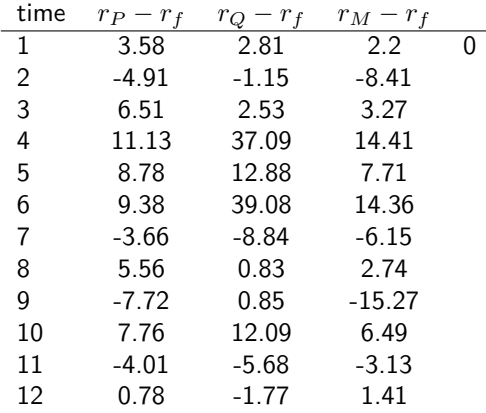

1. Determine whether there is evidence of timing ability for the two portfolios by calculating the Theynor-Mazy and Henriksson-Merton measures.

#### **Solution to Exercise 11.**

1. We need to do some regressions here, I will be using Matlab to go through this. Read in the data

 $>$  erP = [ 3.58 -4.91 6.51 11.13 8.78 9.38 -3.66 5.56 -7.72 7.76 -4.01 0.78]; > erQ = [ 2.81 -1.15 2.53 37.09 12.88 39.08 -8.84 0.83 0.85 12.09 -5.68 -1.77 ]; > erM = [ 2.2 -8.41 3.27 14.41 7.71 14.36 -6.15 2.74 -15.27 6.49 -3.13 1.41];

Will first estimate the Treynor-Marzuy regression

$$
r_P - r_f = \alpha_P + b_P(r_m - r_f) + c_P(r_m - r_f)^2 + e_P
$$

Regressing the portfolio *P* on a constant, the excess market return and the excess market return squared:

```
> X=[ones(12,1) erM' (erM.*erM)']
> bP = inv(X' * X) * X' * errP'bP =1.7778189
   0.6982808
  -0.0020865
```
gives the following estimates:

$$
\alpha_P = 1.77
$$
,  $b_P = 0.698$  and  $c_P = -0.002$ 

Since the *c<sup>P</sup>* is negative, and almost equal to zero, there is little evidence of timing ability for portfolio *P*. Doing the same procedure for portfolio Q:

 $bQ = inv(X' * X) * X' * erQ'$  $bQ =$ -2.30096 1.29892 0.10408

We find some more evidence of timing here

$$
\alpha_Q = -2.30
$$
,  $b_Q = 1.29$  and  $c_Q = 0.104$ 

Next want to use the Henrikson-Merton methods, instead of the quadratic term on excess market return, use a dummy for whether the exess market return is positive.

$$
r_P - r_f = \alpha_P + b_P(r_m - r_f) + c_P 1_{r_m - r_f > 0} + e_P
$$

```
> X=[ones(12,1), erM', erM'.*(erM>0)']
X =1.00000 2.20000 2.20000
   1.00000 -8.41000 0.00000
   1.00000 3.27000 3.27000
   1.00000 14.41000 14.41000
   1.00000 7.71000 7.71000
   1.00000 14.36000 14.36000
   1.00000 -6.15000 0.00000<br>1.00000 2.74000 2.74000
   1.00000 2.74000 2.74000
   1.00000 -15.27000 0.00000
   1.00000 6.49000 6.49000
   1.00000 -3.13000 0.00000
   1.00000 1.41000 1.41000
Doing the regression for P and Q:
> bP=inv(X'*X)*X'*erP'
bP =1.783669
  0.719809
  -0.044759
> bQ=inv(X'*X)*X'*erQ'
bQ =-7.41661
```

```
3.60384
```
We find no evidence in favour of timing for  $P$  ( $c_P = -0.044$ ), but we do for  $Q$  ( $c_Q = 3.603$ ).

## <span id="page-25-0"></span>**10 Relative performance evaluation**

The above are the classical ways of measuring performance. An alternative way of looking at performance which has become popular among institutional investors is *relative performance*,

where one looks at whether a fund differs from a precipecified index.

The difference between the fund and the benchmark is called *tracking error*.

One may also want to look at the volatility of the tracking error.

### <span id="page-25-1"></span>**10.1 The Information Ratio**

Let  $r_b$  be the return on some benchmark, and  $r_p$ . The information ratio is the tracking error divided by the standard deviation of the tracking error.

$$
IR = \frac{r_p - r_b}{\sigma(r_p - r_b)}
$$

**Exercise 12.**

Two measures used for portfolio performance evaluation is the Information Ratio, defined as

$$
IR_p = \frac{r_p - r_b}{\sigma(r_p - r_b)}
$$

and the Sharpe Ratio

$$
S_p = \frac{r_p - r_f}{\sigma_p}
$$

where *p* sigifies the portfolio of interest, and *b* is a benchmark portfolio.

1. In an article William Sharpe claims that the Sharpe Ratio can be viewed as a special case of the Information Ratio. How can this be justified?

#### **Solution to Exercise 12.**

1. If the benchmark portfilio *b* is the risk free asset

$$
IR_p = \frac{r_p - r_b}{\sigma(r_p - r_b)} = \frac{r_p - r_f}{\sigma(r_p - r_f)} = \frac{r_p - r_f}{\sigma(r_p)} = S_p
$$

## <span id="page-25-2"></span>**11 Holdings-based analysis**

With this type of analysis we do not just consider the portfolio returns, we use the complete records of the asset composition of the portfolios.

What can this achieve?

- It may alleviate the sensitivity of returns bases measures to choice of benchmark (the Roll critique).
- This approach may deal with nontrivial shifts in style allocations.
- One can look at performance before trading costs (which are incorporated in returns).
- One can decompose the sources of value added by a manager.
- Holdings-based analysis leads to more precise identification of manager ability, as observing performance on a security-by security basis increases the number of observations of ability.

Generally, holdings-bases measures looks at the covariance between lagged weights and current returns.

$$
PHM_t = \text{cov}(w_{t-1}, R_t)
$$

The intuition is simple: A skilled manager will have portfolio weights that move in the same direction as future returns.

To implement this, consider the method proposed by [Grinblatt and Titman](#page-27-7) [\(1993\)](#page-27-7), which calculate the monthly performance measure

$$
GT_t = \sum_j (w_{j,t-1} - w_{j,t-2}) R_{j,t}
$$

This is averaged across time to find a single measure for the analysis period.

$$
GT = \sum_{t=3}^{T} G_t
$$

#### <span id="page-26-0"></span>**11.0.1 Stochastic Discount Factors and weight measures**

We can use the stochastic discount factor approach to get some intuition about what is going on when we do this. Start with the general relationship

$$
E_t[m_{t+1}R_{t+1}|Z_t] = 1
$$

where  $R_{+1}$  is the vector of primitive asset returns, *m* is the stochastic discount factor, and  $Z_t$  is conditioning information.

For a given portfolio *p*, Alpha is calculated as

$$
\alpha_p = E_t[m_{t+1}R_{p,t+1}|Z_t] - 1
$$

Now, an asset manager chooses a set of weights *w<sup>t</sup>* using information available at time *t*. Think of the weights as a function of the asset manager's information set  $\Omega_t$ 

$$
w_t = w_t(\Omega_t)
$$

The next period portfolio return  $R_{p,t+1}$  is then

$$
R_{p,t+1} = w_t(\Omega_t) R_{t+1}
$$

Plugging this into the alpha calculation

$$
\alpha_p = E_t[m_{t+1}w_t(\Omega_t)R_{t+1}|Z_t] - 1
$$

Now, use the definition of covariance

$$
cov(m_{t+1}R_{t+1}, w_t(\Omega_t)) = E[m_{t+1}R_{t+1}w_t(\Omega_t)] - E[m_{t+1}R_{t+1}]E[w_t(\Omega_t)]
$$

From the fundamental pricing relation

$$
E[m_{t+1}R_{t+1}]=1
$$

which means that the second term in the covariance is equal to 1 (the sum of weights is equal to one), and we can express alpha as

$$
\alpha_p = \text{cov}(m_{t+1}R_{t+1}, w_t(\Omega_t)|Z_t)
$$

The interpretation is the the alpha is the covariance between the weights with the risk-adjusted returns of the assets, conditional on the asset managers information, summed across assets.

With this formulation one easily concludes that if the asset manager only uses public information,  $\Omega_t$  is a subset of  $Z_t$ , and the alpha should be zero.

## <span id="page-27-0"></span>**12 Summarizing**

Performance evaluation: Does the return on an investment justify its risk? Classical Performance evaluation.

• Sharpe Ratio

$$
S_p = \frac{r_p - r_f}{\sigma_p}
$$

• Treynor Ratio

$$
T_p = \frac{r_p - r_f}{\beta_p}
$$

• Jensen's alpha

$$
\alpha_p = r_p - (r_f + \beta_p(r_m - r_f))
$$

• Appraisal Ratio

$$
AR_p = \frac{\alpha_p}{\sigma(e_p)}
$$

## <span id="page-27-1"></span>**13 Readings**

Textbook treatments: Investment textbooks like [Bodie, Kane, and Marcus](#page-27-8) [\(2007\)](#page-27-8)

Recent academic summaries: [Aragon and Ferson](#page-27-9) [\(2006\)](#page-27-9), [Ferson](#page-27-10) [\(2010\)](#page-27-10) and [Wermers](#page-27-11) [\(2011\)](#page-27-11)

## **References**

- <span id="page-27-9"></span>George O Aragon and Wayne E Ferson. Portfolio performance evaluation. *Foundations and Trends in Finance*, 2(2):83–190, 2006.
- <span id="page-27-8"></span>Zvi Bodie, Alex Kane, and Alan J Marcus. *Investments*. McGraw Hill/Irwin, Seventh edition, 2007.

<span id="page-27-6"></span>Mark M Carhart. On persistence in mutual fund performance. *Journal of Finance*, 52(1):57–82, March 1997.

- <span id="page-27-2"></span>Zhiwu Chen and Peter J. Knez. Portfolio performance measurement: Theory and applications. *Review of Financial Studies*, 9 (2):511–555, Summer 1996.
- <span id="page-27-4"></span>Eugene F Fama and Kenneth R French. The cross-section of expected stock returns. *Journal of Finance*, 47(2):427–466, June 1992.
- <span id="page-27-5"></span>Eugene F Fama and Kenneth R French. Common risk factors in the returns on stocks and bonds. *Journal of Financial Economics*, 33:3–56, 1993.
- <span id="page-27-10"></span>Wayne Ferson. Investment performance evaluation. In Andy Lo and Robert Merton, editors, *Annual Review of Financial Economics*, volume 2 of *Annual Reviews*, pages 207–34. Annual Reviews, 2010.
- <span id="page-27-3"></span>W Goetzmann, J Ingersoll, M Spiegel, and I Welch. Portfolio performance manipulation and manipulation-proof performance measures. *Review of Financial Studies*, 20:1503–46, 2007.
- <span id="page-27-7"></span>Mark Grinblatt and Sheridan Titman. Performance measurement without benchmarks. *Journal of Business*, 66:47–68, 1993.
- <span id="page-27-11"></span>Russ Wermers. Performance measurement of mutual funds, hedge funds, and institutional accounts. In Andy Lo and Robert Merton, editors, *Annual Review of Financial Economics*, volume 3 of *Annual Reviews*, pages 537–74. Annual Reviews, 2011.